# Réinitialisation à la recherche documentaire

Trucs & astuces pour bien débuter le lycée

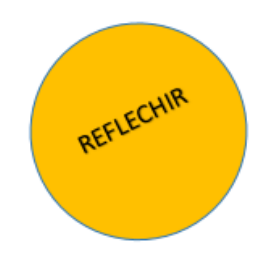

### **CONTEXTE**

**Cadre :** Accompagnement Personnalisé

- **Niveau :** Seconde
- **Effectif :** Demi-classe (18 élèves)
- **Durée :** 1 heure
	- **Lieu :** Salle informatique
- **Prérequis :** Aucun

#### **OBJECTIFS & COMPETENCES**

# **Objectifs :** Développer un regard réflexif sur ses pratiques de recherche d'information

- Découvrir/Redécouvrir des outils de recherche
- Comprendre la pertinence des portails documentaires

## **Compétences :** *(Matrice EMI Traam Toulouse)*

- Avoir conscience de son écosystème informationnel
- Etre conscient de l'infobésité

#### *(B2i Lycée – D4)*

- Mettre en œuvre, sur un moteur de recherche, les filtres nécessaires pour que la requête soit pertinente.
- Connaître les critères de tri du moteur de recherche utilisé.
- **Notions :** Besoin d'information, Espace informationnel, Portail, Fiabilité, Moteur

#### **OUTILS & CORPUS**

- **Outils :** Postes informatiques (1 par élève)
- **Corpus :** [Portail documentaire du lycée,](http://0330026z.esidoc.fr/) [Lecdi.net](http://www.lecdi.net/)

#### **MODALITES D'EVALUATION**

- $\checkmark$  La classe a été active et attentive
- $\checkmark$  Les élèves parlent librement, sans crainte de l'erreur de leurs pratiques de recherche d'information
- $\checkmark$  La parole circule pour des explications de pair à pair

# **DEROULE DE LA SEANCE**

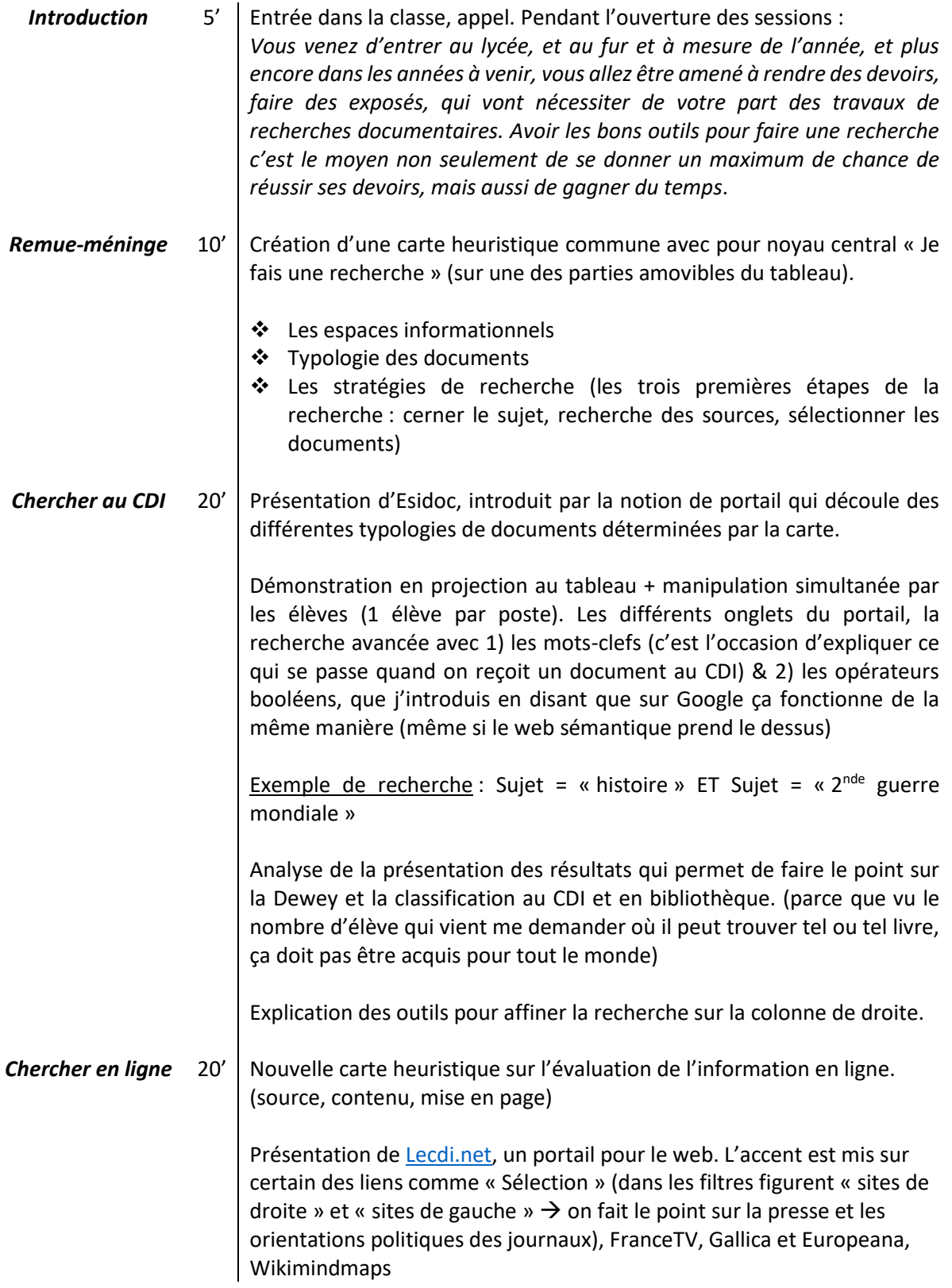

#### **BILAN DE LA SEANCE**

Cette séance a eu lieu les 14 et 21 novembre 2016 de 17h à 18h auprès d'une classe de Seconde (508) dans le cadre de l'Accompagnement Personnalisé dont un de mes collègues de Lettres est en charge. Il m'a semblé qu'auprès du premier groupe la séance s'est plutôt bien passée. Le groupe était calme, attentif et a participé. Le suivi des manipulations pas à pas permet de rendre l'élève partie prenante du cours, et il est plus aisé de repérer des problèmes éventuels comme la simple connexion à Esidoc. Ceci dit, étant donné la configuration de la salle informatique, je n'ai pas une visibilité globale et il est difficile de gérer les vas et viens entre les élèves et le tableau. La question de la gestion est centrale dans cette disposition. Avec le second groupe, Catherine est venue m'observer. Il se trouve que pour cette heure-ci, la salle informatique était indisponible : j'ai donc fais ma séance en salle de classe avec une rétroprojection. Il est ressorti de cette heure que :

- Contrairement à mon ressenti, je suis calme et ferme. J'impose des silences et je suis très à l'écoute des élèves
- Comme je m'en suis rendu compte, ma séance manquait un peu de cadre. Donc, pour les prochaines, j'énonce en début d'heure aux élèves quels vont en être les objectifs. Et quand je fais une carte mentale commune, je ne me laisse pas perdre dans toutes les propositions des élèves. Il faut que je les encadre davantage pour les emmener là où je veux aller.

Je reste néanmoins sceptique quant à la pertinence d'une séance de type « présentation des ressources » sans que suite ne soit donnée. Dans le cas présent, l'enjeu de l'AP réside bien dans un accompagnement des élèves dans la construction de leurs méthodes de travail et de recherche documentaire. Aussi serait-il nécessaire à mon sens, de prévoir un parcours propre à l'AP dans lequel le professeur documentaliste aurait toute sa place. Afin de développer la culture informationnelle des élèves je crois qu'il est nécessaire –et à juste titre puisqu'il s'agit de pratiques- de placer l'élève dans une situation d'apprentissage dont il serait l'acteur principal, notamment en sollicitant à nouveau cette séance –tout bien considéré, d'introduction- dans des séquences avec production finale, chose tout à fait envisageable pour les modules « culture générale » et « orientation ».

# **BIBLIOGRAPHIE**

Travaux Académique Mutualisés en Documentation, Académie de Toulouse (2015). *Proposition de matrice pour l'identification d'objectifs et de compétences à mettre en œuvre dans une Education aux Médias et à l'Information (EMI).* [En ligne] Toulouse.

Disponible sur :<http://fr.calameo.com/read/004378545e723b8d82197>

**EDUSCOL.** *Espace B2i Lycée : documents d'appui* [En ligne] Eduscol.

Disponible sur : <http://eduscol.education.fr/pid26761/espace-b2i-lycee-documents-d-appui.html>

**SUP - Université Paul Sabatier Toulouse 3.** *ABC doc Guide méthodologique de recherche et de traitement de l'information scientifique et technique*. [En ligne**]**Disponible sur : [http://sup.ups](http://sup.ups-tlse.fr/abcdoc/rechercher-traiter-information/index.html)[tlse.fr/abcdoc/rechercher-traiter-information/index.html](http://sup.ups-tlse.fr/abcdoc/rechercher-traiter-information/index.html)